# Import Petition – Import for Use Workflow

#### **ODS Landing Page**

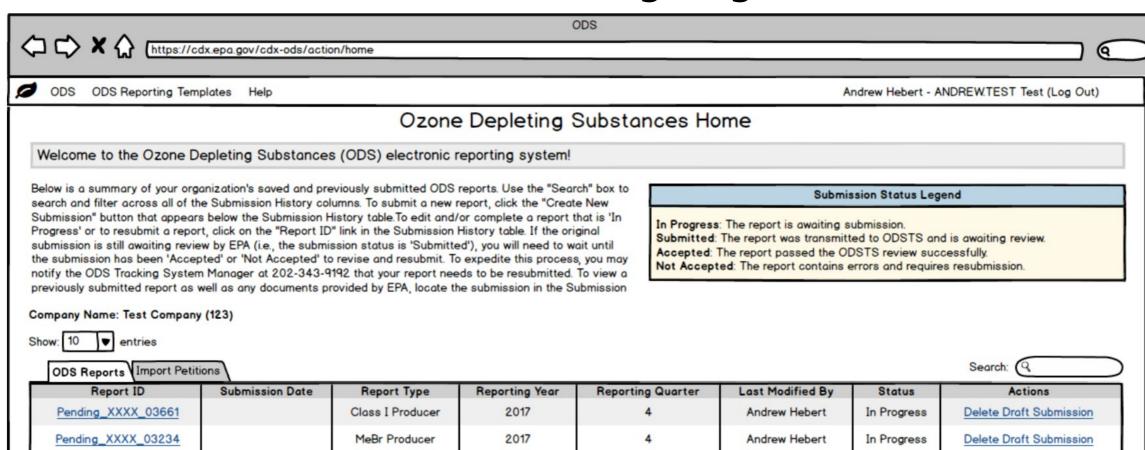

Andrew Hebert

In Progress

Delete Draft Submission

2017

Class II RACA

Showing 1 to 3 of 3 entries

Select Submission Type

Pending\_XXXX\_03111

# ODS Landing Page – Import Petition Tab and Dropdowns

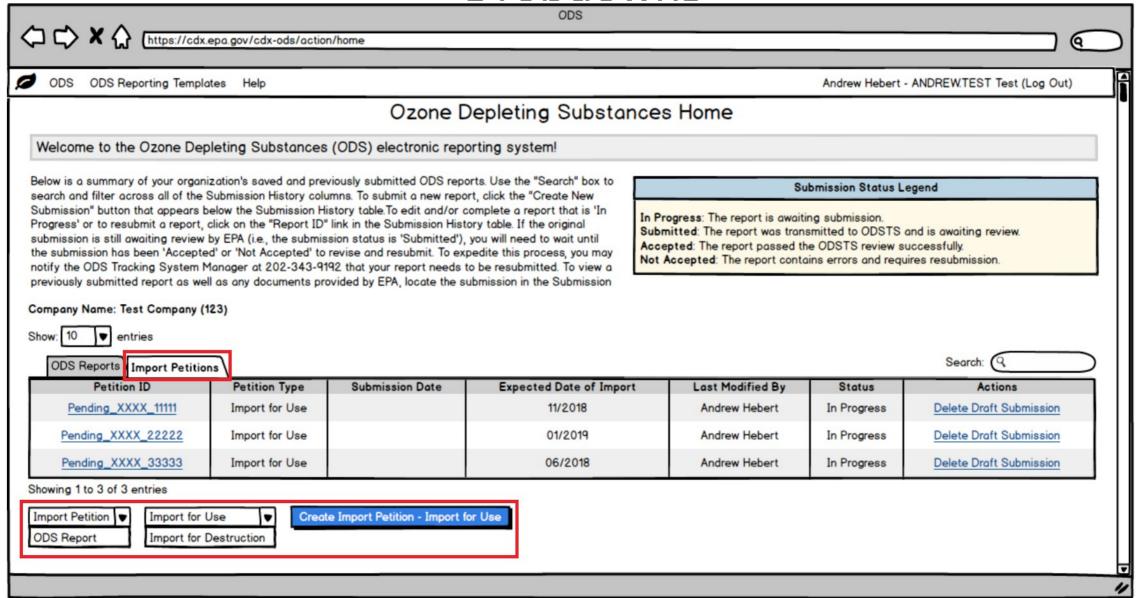

#### Create Passphrase

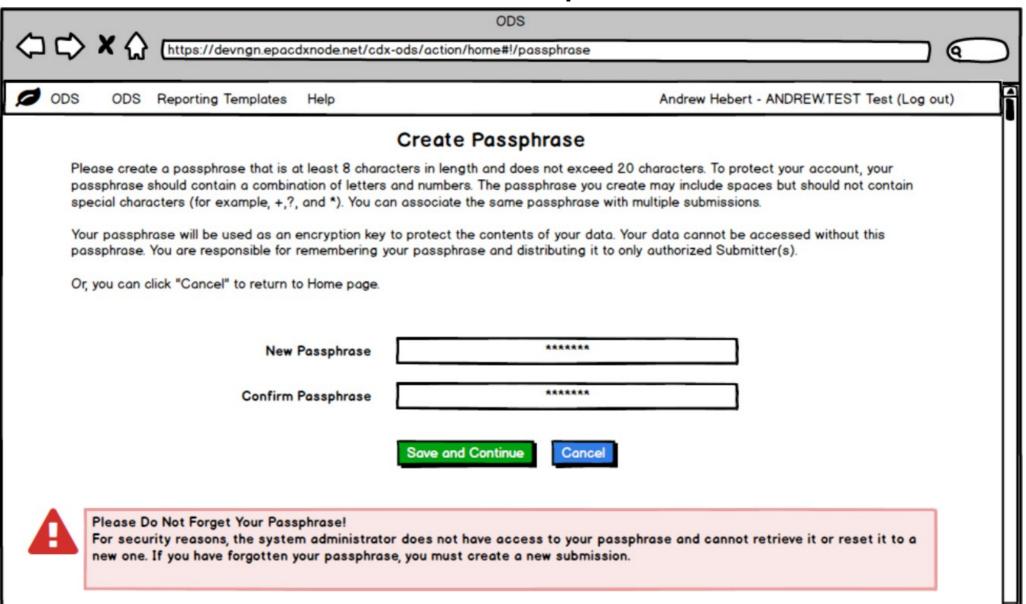

#### Importer and Exporter Info - Part 1

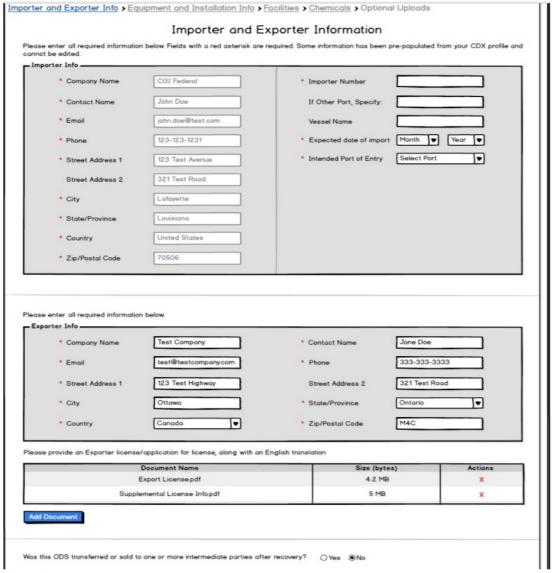

flouranty DougsDaint

#### Importer and Exporter Info Expanded - Part 2

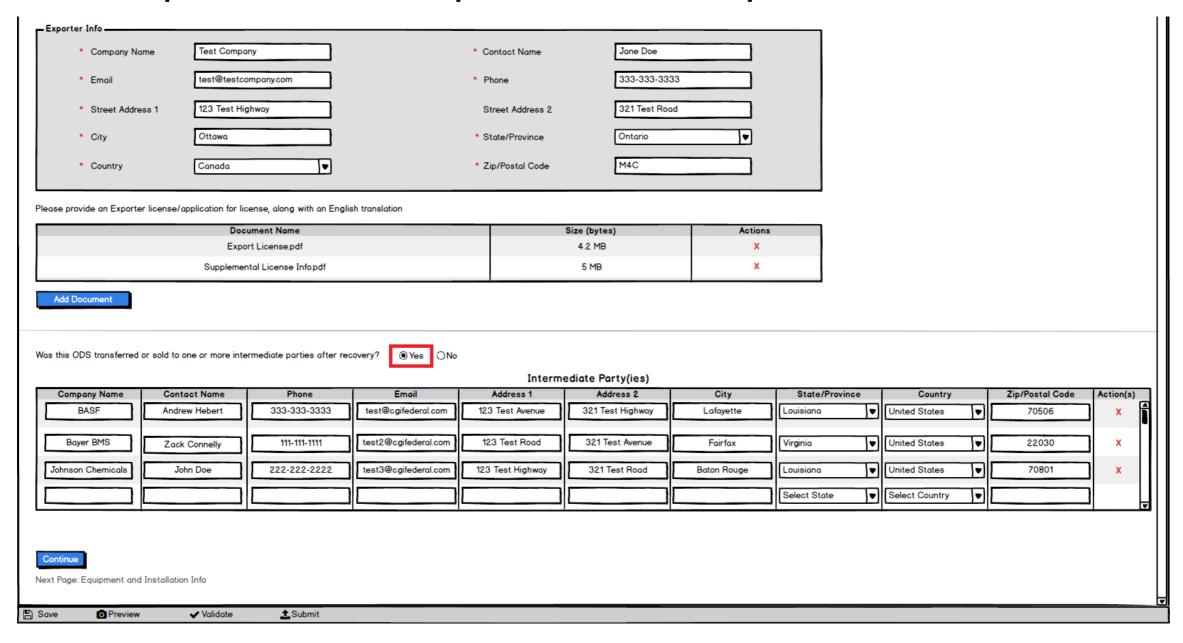

## Equipment and Installation Info

| Petition to Import: Pending_XXXX_1                       | 1111                                                  |                          |                    |                  |          |                |          |                 |           |
|----------------------------------------------------------|-------------------------------------------------------|--------------------------|--------------------|------------------|----------|----------------|----------|-----------------|-----------|
| Step 1 Step 2 Importer and Exporter Info > Equipment and | Step 3  Installation Info  Step 3  Facilities         | Step 4 Step  Step 4 Opti | 5<br>ional Uploads |                  |          |                |          |                 |           |
| Equip                                                    | ment and Installa                                     | ation Informat           | ion                |                  |          |                |          |                 |           |
| Please enter all required information below. Fields r    | marked with a red asterisk are re                     | equired.                 |                    |                  |          |                |          |                 |           |
| * Purpose of Original Installation                       |                                                       |                          |                    |                  |          |                |          |                 |           |
| * Best Estimate of Original Installation                 | Month ▼ Year ▼                                        |                          |                    |                  |          |                |          |                 |           |
| Name of Equipment ODS Was Recovered From                 |                                                       |                          |                    |                  |          |                |          |                 |           |
| Make of Equipment ODS Was Recovered From                 |                                                       |                          |                    |                  |          |                |          |                 |           |
| Model Number of Equipment ODS Was<br>Recovered From      |                                                       |                          |                    |                  |          |                |          |                 |           |
| * Description of Intended Use                            | Select Intended Use                                   |                          | •                  |                  |          |                |          |                 |           |
| If Other Intended Use, Specify                           |                                                       |                          |                    |                  |          |                |          |                 |           |
| Was the halon received from a foreign government bank?   | ● Yes ○ No                                            |                          |                    |                  |          |                |          |                 |           |
|                                                          | Select one or more banks  Bank 1 Bank 2 Bank 3 Bank 4 | •                        |                    |                  |          |                |          |                 |           |
| Bank Name Contact Name                                   | Phone                                                 | Email                    | Address 1          | Address 2        | City     | State/Province | Country  | Zip/Postal Code | Action(s) |
| Bank 1 Andrew Hebert                                     | 333-333-3333                                          | test@cgi.com             | 123 Test Avenue    | 321 Test Highway | Montreal | Quebec         | Canada   | H1A             | ×         |
| Bank 2 John Doe                                          | 444-444-4444                                          | test2@cgi.com            | 321 Test Avenue    | 111 Test Road    | Calgary  | Alberta ▶      | Canada ♥ | T1X             | X V       |
| Previous Continue  Next Page: Facilities                 |                                                       |                          |                    |                  |          |                |          |                 |           |
| Save Preview Validate                                    | <b>₫</b> Submit                                       |                          |                    |                  |          |                |          |                 |           |

#### Facilities - Part 1

| Petition to Import: Pending_XXXX_11111  tep 1 Step 2 Step 3 Step 4 Step 5  mporter and Exporter Info > Equipment and Installation Info > Facilities > Chemicals > Optional Uploads                                                                                                    |  |  |  |  |  |  |  |  |  |
|----------------------------------------------------------------------------------------------------|--|--|--|--|--|--|--|--|--|
| Facilities                                                                                                    |  |  |  |  |  |  |  |  |  |
| Add the source facilities from which you obtained the chemicals. Indicate Reclamation Facilities and U.S. Purchasers if applicable.                                                                                                    |  |  |  |  |  |  |  |  |  |
|                                                                                                    |  |  |  |  |  |  |  |  |  |
| Source Facilities  Company Name Contact Name Phone Email Address 1 Address 2 City State/Province Country Zip/Postal Code Action(s)                                                                                                    |  |  |  |  |  |  |  |  |  |
| BASF Andrew Hebert 3333-3333 test@cgifederal.com 123 Test Avenue 321 Test Highway Ottawa Ontario                                                                                                    |  |  |  |  |  |  |  |  |  |
|                                                                                                    |  |  |  |  |  |  |  |  |  |
| Bayer BMS Zack Connelly 111-111-1111 [test2@cgifederal.com 123 Test Road 321 Test Avenue Montreal Quebec ▼ Canada ▼ H1A X                                                                                                    |  |  |  |  |  |  |  |  |  |
| Johnson Chemicals     John Doe     222-222-2222     test3@cgifederal.com     123 Test Highway     321 Test Road     Calgary     Alberta     ▼     Canada     ▼     T1X     X                                                                                                    |  |  |  |  |  |  |  |  |  |
| Select State ▼ Select Country ▼                                                                                                    |  |  |  |  |  |  |  |  |  |
|                                                                                                    |  |  |  |  |  |  |  |  |  |
|                                                                                                    |  |  |  |  |  |  |  |  |  |
| Government Source Facility(ies) the ODS was Recovered From (Optional)                                                                                                    |  |  |  |  |  |  |  |  |  |
| Company Name Contact Name Phone Email Address 1 Address 2 City State/Province Country Zip/Postal Code Action(s)                                                                                                    |  |  |  |  |  |  |  |  |  |
| Government Andrew Hebert 333-333-3333 Lest@cgifederal.com 123 Test Avenue 321 Test Highway Montreal Quebec Value Canada Value Canada Va |  |  |  |  |  |  |  |  |  |
| Select State ▼ Select Country ▼                                                                                                    |  |  |  |  |  |  |  |  |  |
|                                                                                                    |  |  |  |  |  |  |  |  |  |
| Government Source Facility(ies) Supporting Documentation (Optional)                                                                                                    |  |  |  |  |  |  |  |  |  |
| Document Name Actions  Cover Letterpdf X                                                                                                    |  |  |  |  |  |  |  |  |  |
| Supplemental Infopdf                                                                                                    |  |  |  |  |  |  |  |  |  |
|                                                                                                    |  |  |  |  |  |  |  |  |  |
| Add Document                                                                                                    |  |  |  |  |  |  |  |  |  |
|                                                                                                    |  |  |  |  |  |  |  |  |  |
| Are there one or more US. purchasers? OYes   No                                                                                                    |  |  |  |  |  |  |  |  |  |
| Was this reclaimed in another country? If so, please indicate the foreign reclamation facility(ies). ○ Yes ● No                                                                                                    |  |  |  |  |  |  |  |  |  |
| Are there one or more U.S. Reclamation facilities receiving the material? Yes   No                                                                                                    |  |  |  |  |  |  |  |  |  |
| Are there one or more US. Reclamation facilities receiving the material for processing to sell as a Yes No refrigerant? If so, it must be EPA 608 certified.                                                                                                    |  |  |  |  |  |  |  |  |  |
| Previous  Next Page: Chemicals                                                                                                    |  |  |  |  |  |  |  |  |  |

#### Facilities Expanded - Part 2

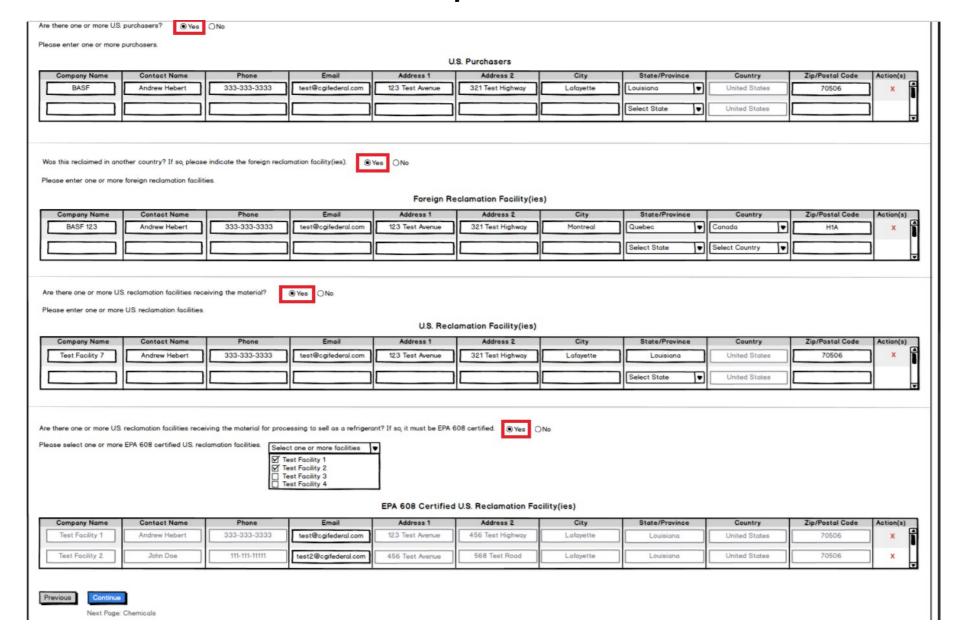

#### Chemicals

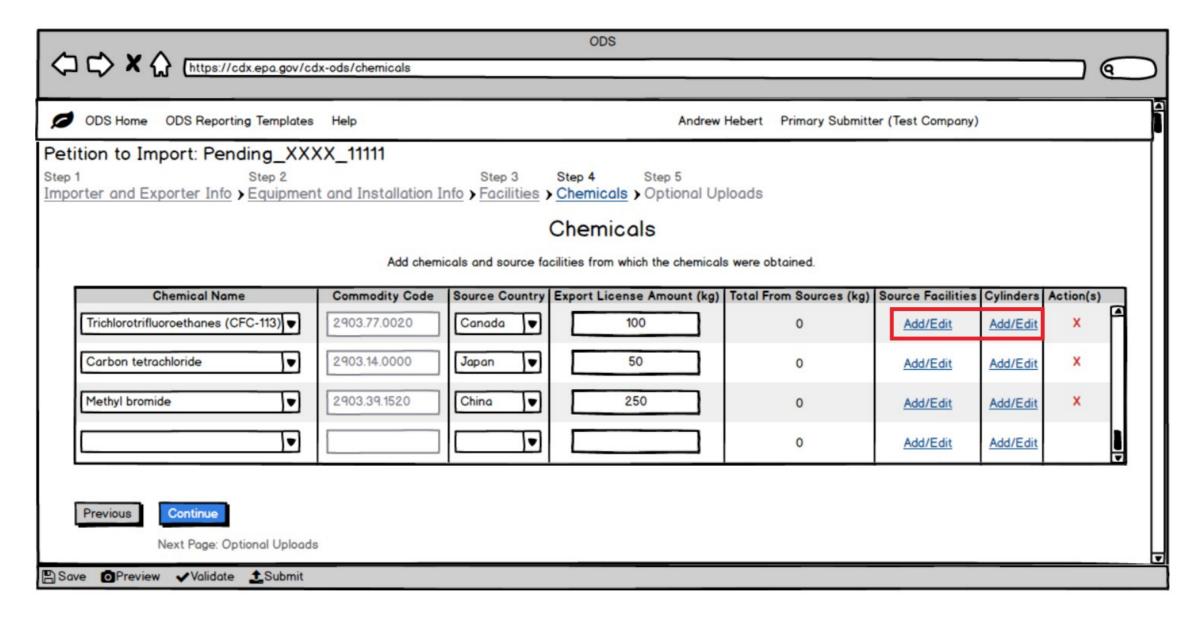

### Chemicals - Add/Edit Source Facility Modal

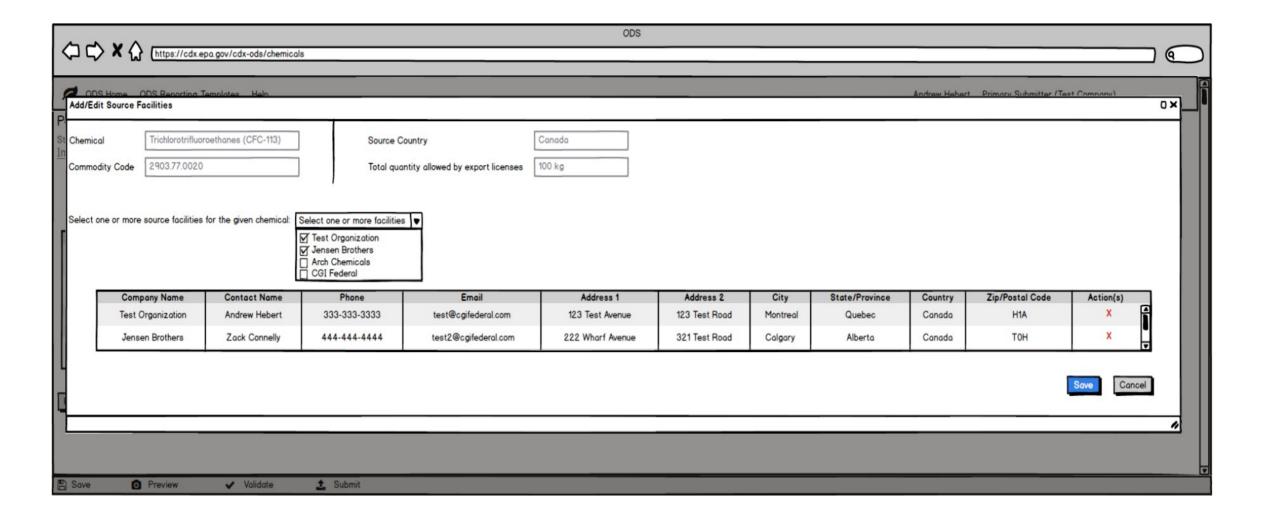

## Chemicals - Add/Edit Cylinders Modal

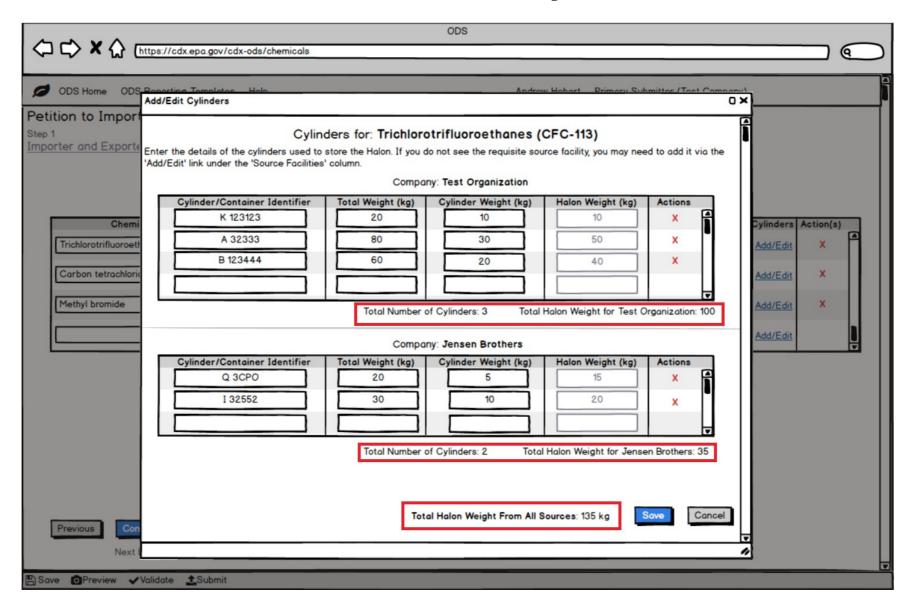

# Chemicals – After Adding Source Facilities and Cylinders

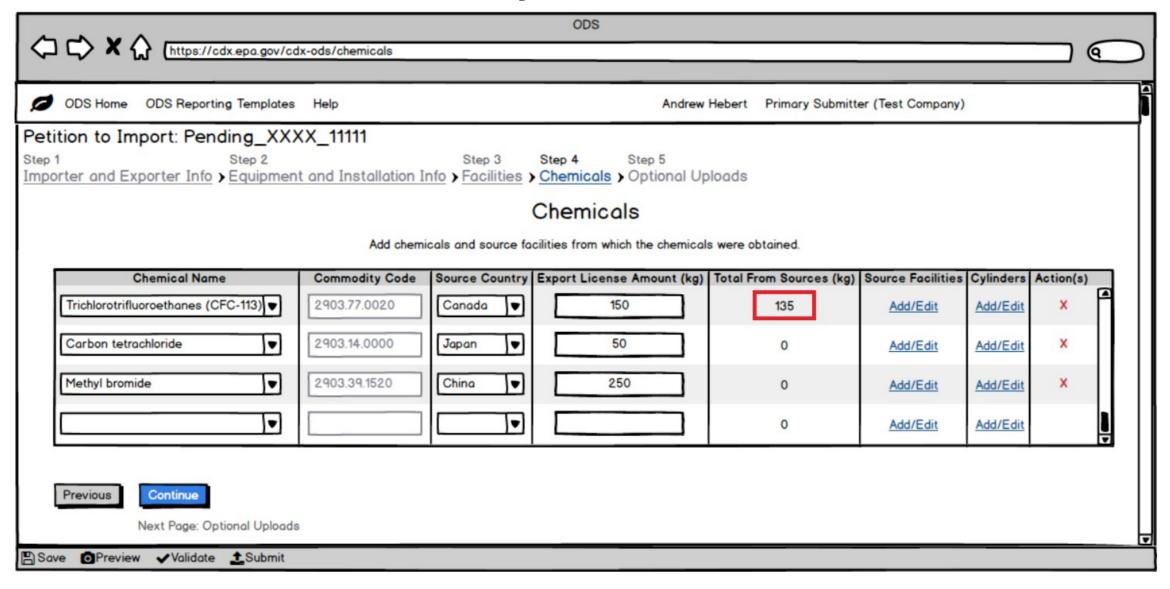

#### **Optional Uploads**

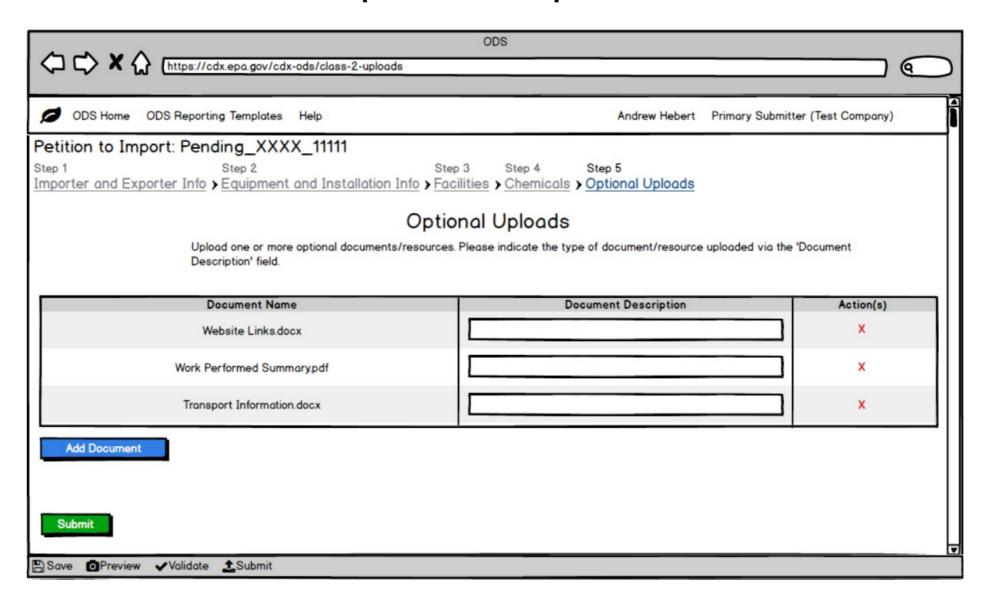